# Clustering and Principal Component Methods

- **1** Clustering Methods
- 2 Principal Components Methods as a Preprocessing Step
- **3** Graphical Complementarity

## Unsupervised classification

- Data set: table individuals  $\times$  variables (or a distance matrix)
- Objective: to produce homogeneous groups of individuals (or groups of variables)
- <span id="page-1-0"></span>• Two kinds of clustering to define two structures on individuals: hierarchy or partition

## Hierarchical Clustering

Principle: sequentially agglomerate (clusters of) individuals using

- a distance between individuals: City block, Euclidean
- an agglomerative criterion: single linkage, complete linkage, average linkage, Ward's criterion

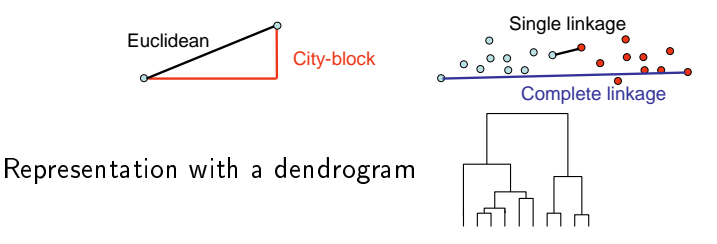

 $\Rightarrow$  Eulidean distance is used in principal component methods  $\Rightarrow$  Ward's criterion is based on multidimensional variance (inertia) which is the core of principal component methods

### Ascending Hierarchical Clustering

AHC algorithm:

- Compute the Euclidean distance matrix  $(I \times I)$
- Consider each individual as a cluster
- Merge the two clusters A and B which are the closest with respect to the Ward's criterion:

$$
\Delta_{ward}(A, B) = \frac{I_A I_B}{I_A + I_B} d^2(\mu_A, \mu_B)
$$

with d the Euclidean distance,  $\mu_A$  the barycentre and  $I_A$  the cardinality of the set A

• Repeat until the number of clusters is equal to one

#### Ward's criterion

- $\bullet$  Individuals can be represented by a cloud of points in  $\mathbb{R}^K$
- $\bullet$  Total inertia  $=$  multidimensional variance

With Q groups of individuals, inertia can be decomposed as:

$$
\sum_{k=1}^{K} \sum_{q=1}^{Q} \sum_{i=1}^{l_q} (x_{iqk} - \bar{x}_k)^2 = \sum_{k=1}^{K} \sum_{q=1}^{Q} l_q (\bar{x}_{qk} - \bar{x}_k)^2 + \sum_{k=1}^{K} \sum_{q=1}^{Q} \sum_{i=1}^{l_q} (x_{iqk} - \bar{x}_{qk})^2
$$

 ${\sf Total}$  inertia  $\; = {\sf Between}$  inertia  $+ \;$  Within inertia

#### Ward's criterion

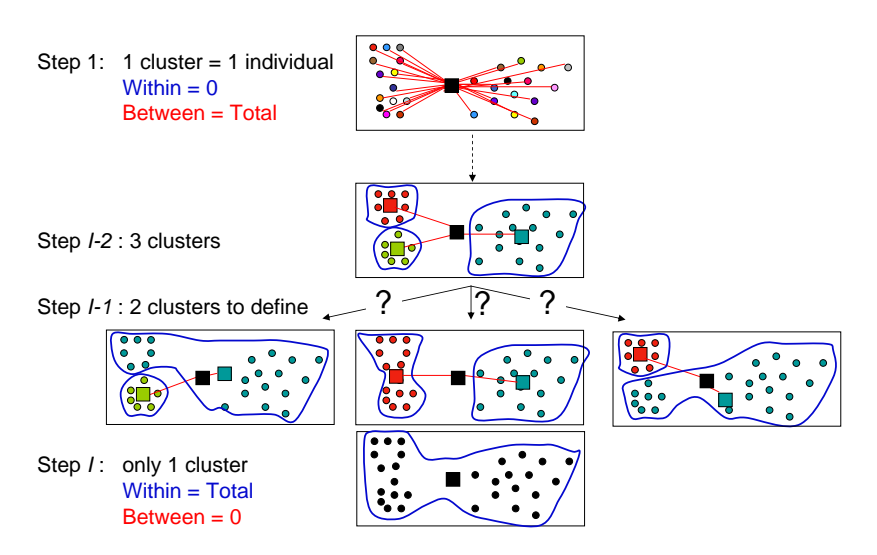

 $\Rightarrow$  Ward minimizes the increasing of within inertia

#### K-means algorithm

- $\bullet$  Choose  $Q$  points at random (the barycentre)
- 2 Affect the points to the closest barycentre
- <sup>3</sup> Compute the new barycentre
- **4** Iterate 2 and 3 until convergence

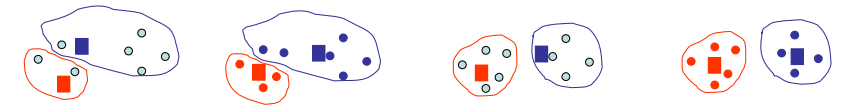

#### PCA as a preprocessing

With continuous variables:

- $\Rightarrow$  AHC and k-means onto the raw data
- $\Rightarrow$  AHC or k-means onto principal components

PCA transforms the raw variables into orthogonal principal components  $F_{.1},...,F_{.K}$  with decreasing variance  $\lambda_1 \geq \lambda_2 \geq ... \lambda_K$ 

<span id="page-7-0"></span>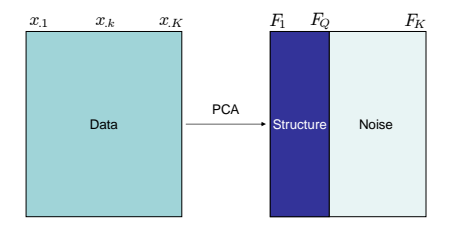

 $\Rightarrow$  Keeping the first components makes the clustering more robust

 $\Rightarrow$  But, how many components do you keep to denoise?

#### MCA as a preprocessing

Clustering on categorical variables: which distance to use?

- with two categories: Jaccard index, Dice's coefficient, simple match, etc. Indices well-tted for presence/absence data
- $\bullet\,$  with more than 2 categories: use for example the  $\chi^2$ -distance

Using the  $\chi^2$ -distance  $\Leftrightarrow$  computing distances from all the principal components obtained from MCA

In practice. MCA is used as a preprocessing in order to

- transform categorical variables in continuous ones
- delete the last dimensions to make the clustering more robust

#### MFA as a preprocessing

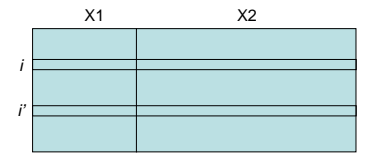

MFA balances the influence of the groups when computing distances between individuals

$$
d^{2}(i, i') = \sum_{j=1}^{J} \frac{1}{\sqrt{\lambda_{j}}} \sum_{k=1}^{K_{j}} (x_{ik} - x_{i'k})^{2}
$$

AHC or k-means onto the first principal components ( $F_1, ..., F_Q$ ) obtained from MFA allows to

- take into account the groups structure in the clustering
- make the clustering more robust by deleting the last dimensions

#### Back to the wine data!

#### AHC onto the first 5 principal components from MFA

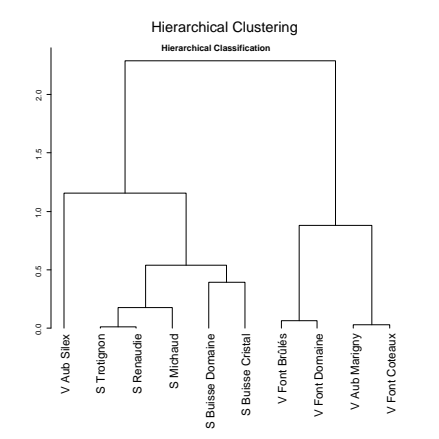

<span id="page-10-0"></span>Individuals are sorted according to their coordinate  $F_{.1}$ 

#### Why sorting the tree?

```
X \leftarrow c(6,7,2,0,3,15,11,12)names(X) <- X
library(cluster)
par(mfrow=c(1,2))plot(as.dendrogram(agnes(X)))
plot(as.dendrogram(agnes(sort(X))))
```
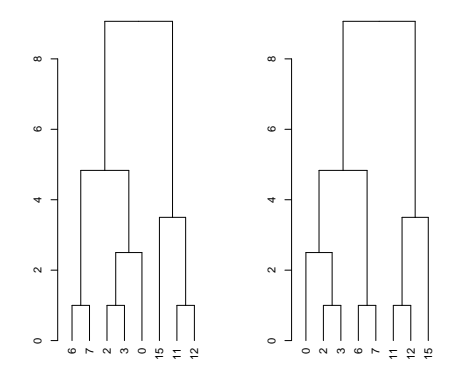

#### Partition from the tree

An empirical number of clusters is suggested (min $_q\,\frac{W_q-W_{q+1}}{W_{q-1}-W_q}$  $\frac{\overline{v} \overline{v}_q - \overline{v} \overline{v}_{q+1}}{W_{q-1}-W_q}$ 

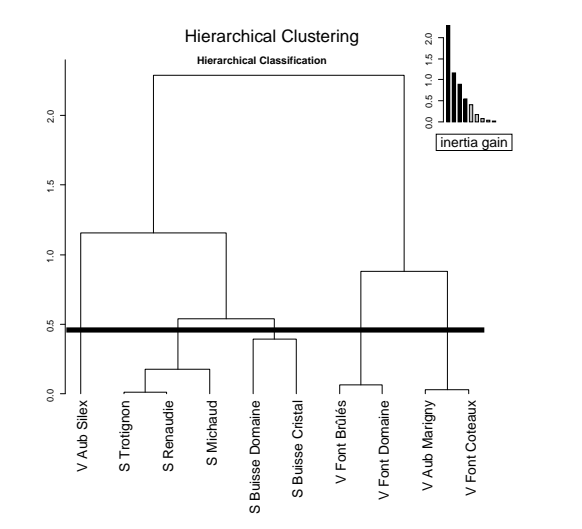

#### Hierarchical tree on the principal component map

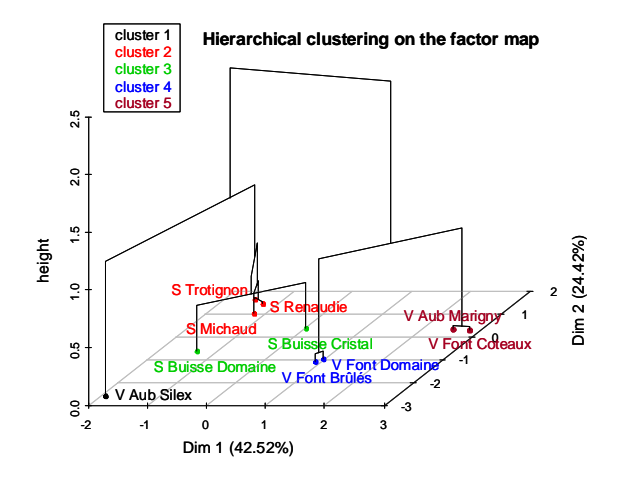

Hierarchical tree gives an idea of the other dimensions

#### Partition on the principal component map

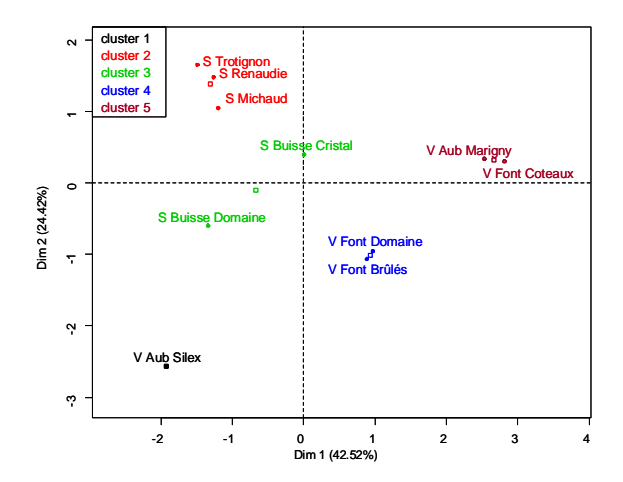

Continuous view (principal components) and discontinuous (clusters)

#### Cluster description by variables

$$
\mathsf{v.test} = \frac{\bar{x}_q - \bar{x}}{\sqrt{\frac{s^2}{I_q} \left(\frac{I - I_q}{I - 1}\right)}} \sim \mathcal{N}(0, 1) \qquad H_0 : \bar{x}_q = \bar{x}
$$

with  $\bar{x}_q$  the mean of variable x in cluster q,  $\bar{x}$  (s) the mean (standard deviation) of the variable x in the data set,  $I_q$  the cardinal of cluster q

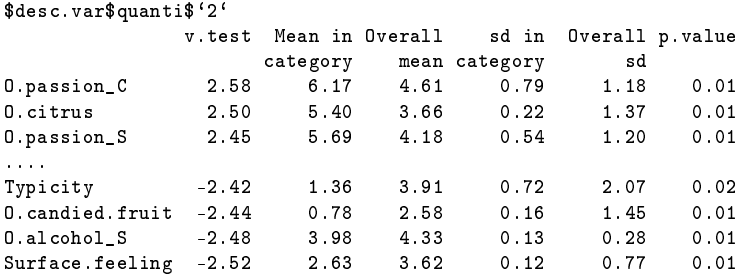

#### Cluster description

• by the principal components (individuals coordinates) : same description than for continuous variables

\$desc.axes\$quanti\$`2` v.test Mean in Overall sd in Overall p.value category mean category sd Dim.2 2.20 1.39 7.77e-17 0.253 1.24 0.0276

• by categorical variables : chi-square and hypergeometric test

 $\Rightarrow$  Active and supplementary elements are used

 $\Rightarrow$  Only significant results are presented

#### Cluster description by individuals

## • parangon: the closest individuals to the barycentre of the cluster

min  $d(x_{i.}, \mu_q)$  with  $\mu_q$  the barycentre of cluster  $q$ 

• specific individuals: the furthest individuals to the barycentres of the other clusters (the individuals sorted according to their distance from the highest to the smallest to the closest barycentre)

max min  $d(x_i, \mu_{q'})$ <br> $i \in q$   $q' \neq q$ 

```
desc.ind$para
cluster: 2
S Renaudie S Trotignon S Michaud<br>0 1002890 0 3101154 0 36401
                   0.3101154 0.3640145
------------------------------------------
desc.ind$dist
cluster: 2
S Trotignon S Renaudie S Michaud
                    1.687849 1.265386
         ------------------------------------------
```
## Complementarity between hierarchical clustering and partitioning

- Partitioning after AHC: the k-means algorithm is initialized from the barycentres of the partition obtained from the tree
	- consolidate the partition
	- loss of the hierarchy
- AHC with many individuals: time-consuming  $\Rightarrow$  partitioning before AHC
	- compute k-means with approximately 100 clusters
	- AHC on the weighted barycentres obtained from the k-means  $\Rightarrow$  top of the tree is approximately the same

#### Practice with R

```
res.hcpc <- HCPC(res.mfa)
```

```
##### Example of clustering on categorical data
data(tea)
res.mca <- MCA(tea,quanti.sup=19,quali.sup=20:36)
plot(res.mca,invisible=c("var","quali.sup","quanti.sup"),cex=0.7)
plot(res.mca,invisible=c("ind","quali.sup","quanti.sup"),cex=0.8)
plot(res.mca,invisible=c("quali.sup","quanti.sup"),cex=0.8)
dimdesc(res.mca)
```
res.mca <- MCA(tea,quanti.sup=19,quali.sup=20:36, ncp=10) res.hcpc <- HCPC(res.mca)

### CARME conference

#### International conference on Correspondence Analysis and Related MEthods Agrocampus Rennes (France), February 8-11, 2011

#### R tutorials for corresp. ana. and related methods of visualization:

- S. Dray: multivariate analysis of ecological data with ade4
- O. Nenadi¢ & M. Greenacre: correspondence analysis with ca
- S. Lê: from one to multiple data tables with FactoMineR
- J. de Leeuw & P. Mair: multidimensional scaling using majorisation with smacof

Invited speakers: Monica Bécue, Cajo ter Braak, Jan de Leeuw, Stéphane Dray, Michael Friendly, Patrick Groenen, Pieter Kroonenberg

<span id="page-21-0"></span>

#### **Bibliography**

- Escofier B. & Pagès J. (1994). Multiple factor analysis (AFMULT package). Computational Statistics and Data Analysis, 121-140.
- Greenacre M. & Blasius J. (2006). Multiple Correspondence Analysis and related methods. Chapman & Hall/CRC.
- Husson F., Lê S. & Pagès J. (2010). Exploratory Multivariate Analysis by Example Using R. Chapman & Hall.
- Jolliffe I. (2002). Principal Component Analysis. Springer. 2nd edn.
- Lebart L., Morineau A. & Warwick K. (1984). Multivariate descriptive statistical analysis. Wiley, New-York.
- Le Roux B. & Rouanet H. (2004). Geometric Data Analysis, From Correspondence Analysis to Structured Data Analysis. Dordrecht: Kluwer.

### Packages' bibliography

<http://cran.r-project.org/web/views/Multivariate.html> <http://cran.r-project.org/web/views/Cluster.html>

• ade4 package: data analysis functions to analyse Ecological and Environmental data in the framework of Euclidean Exploratory methods <http://pbil.univ-lyon1.fr/ADE-4>

- ca package (Greenacre and Nenadic) deals with simple, multiple and joint correspondence analysis
- cluster package: basic and hierarchical clustering
- dynGraph package: visualization software to explore interactively graphical outputs provided by multidimensional methods <http://dyngraph.free.fr>
- FactoMineR package
- <http://factominer.free.fr>
- hopach package: builds hierarchical tree of clusters

• missMDA package: imputes missing values with multivariate data analysis methods

#### FactoMineR

```
A website with documentation, examples, data sets:
http://factominer.free.fr
```
How to install the Rcmdr menu: copy and paste the following line of code in a R session

source("http://factominer.free.fr/install-facto.r")

A book:

Husson F., Lê S. & Pagès J. (2010). Exploratory Multivariate Analysis by Example Using R. Chapman & Hall.